INTEROFFICE REMORANDUN

PM 35-2

TO.

DATE: 1 January 1969

SWEWECT: How Good is the PDP-11?

Ted Johnson Nick Mazzarese FROM: John Cohen

As you know, we have devoted much time and effort programming comparison examples of the PDP-11 and other machines. The results have been quite significant - the PDP-11 turns out to be significantly ahead of all other small computers in both speed and memory economy.

Some of the most startling statistics are:

- --the PDP-11A runs programs 5 times faster than any other small computer'
- -- programs can be coded on the PDP-11 using 33% fewer bits than an equivalent program on any other computer

We are naturally quite excited about these statistics. In addition, the feed-back we get from the groups producing the software indicates that the machine is very easy to program. It almost scems too good to be true, but I have checked through the technical material myself and find that it is accurate.

The datailed programming comparison examples appear in Project. Memoranda PM 18-3 and PM 35-1. I shall summarize the results hare.

We uselfive test problems. Two are principally character the oriented and two arithmetic. Two of the routines will require to be "subroutinized", in that they picked up arguments from calline routine or restored values. The problems were:

- Move characters in edit  $\mathbf{J}_{\mathbf{r},\mathbf{r}}$
- $2.$ Multiply subroutine
- 3. Tolerance check
- 4. Histogram compellation
- 5. Decimal to binary conversion.
- 

Pachines in the comparison wears

 $PDP-112$  (fast  $PDP-11$ ) POP-11B (slow PDP-11) PDP-8 Data General NOVA Varian 5201 Varian 620I

DIGITAL EQUIPMENT CORPORATION . MAYNARD, MASSACHUSETTS

## How Good is the PDP-117

- page  $2 -$ 11 January 1969/JC

e Be

Hewlett-Packard 2114A Interdata I3 (internal instruction set) Interdata I3 (external instruction set) PDP-X (a machine we never built)  $SPC-12$ PDC-808

The following table shows the number of bits need to encode each of the five problems on the 12 instruction sets:

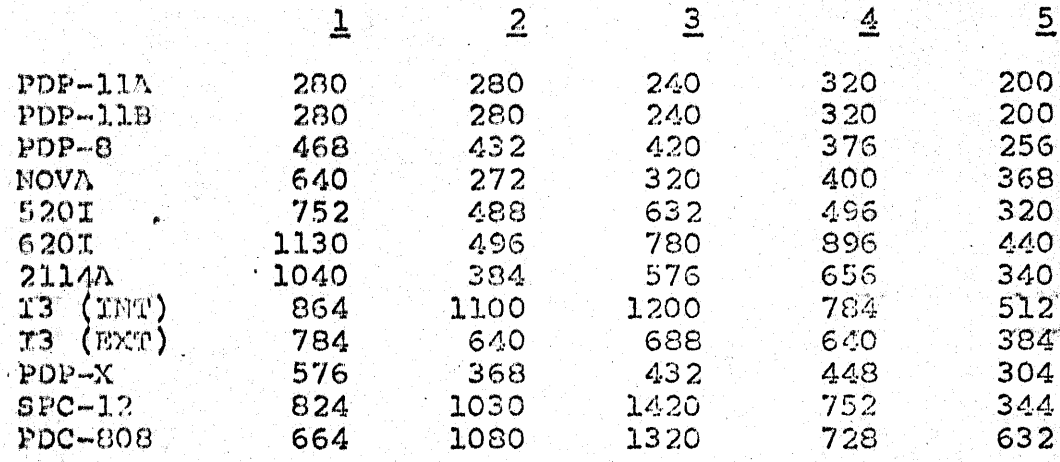

Cormalizing this to 100 for the PDP-11, we get:

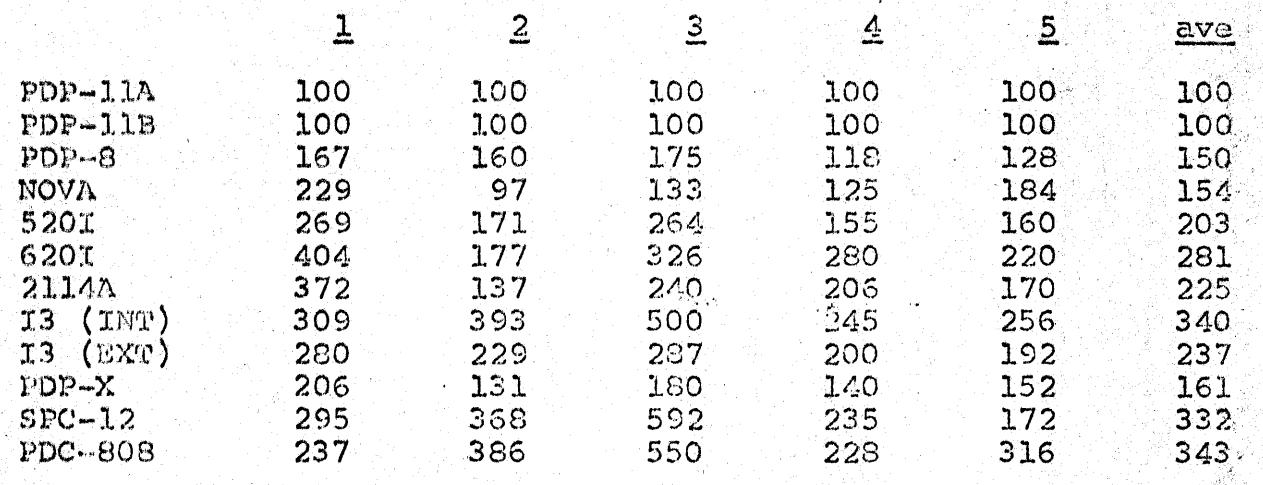

The average over the five problems for each machine appears in the right hand column. It is very significant to notice the differences between machines. Some machines (Interdata Internal, SPC-12, PDC-808) actually use more than three times as many bits

### $page:3.$ 11 January 1969/JC

**"我们的人,你不能被你的爱好。"** 

to encode a problem than the best machine in this category.

The number of machine cycles to execute each problem was also tallied. These results were:  $3 \cdot 4 \cdot 5$  $1 \t 2 \t 1$ 

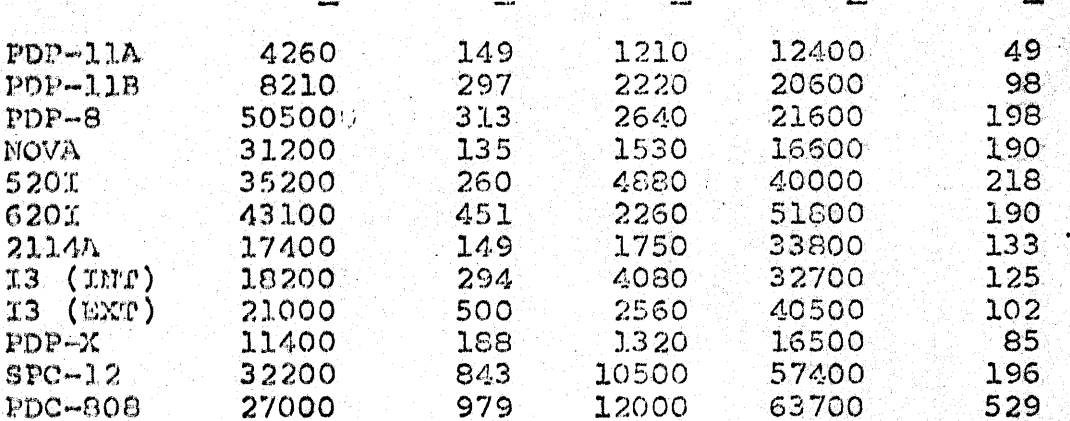

Again normalizing to a 100 for the PDP-11A, we get:

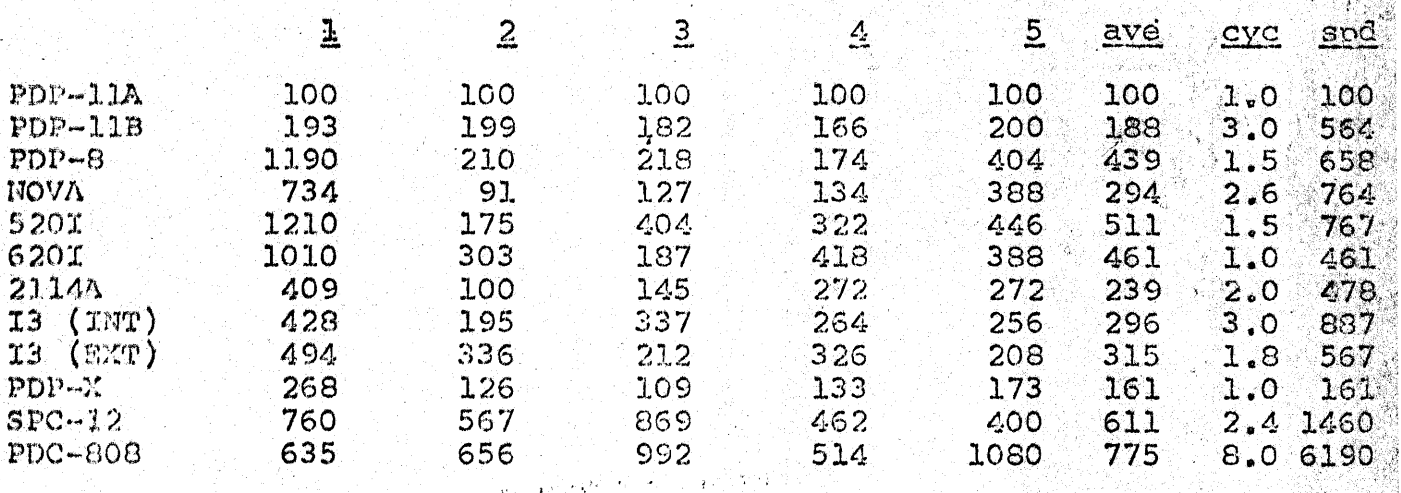

The number of cycles for each machine was averaged in the column headed "ave". The next column (Cyc) contains the cycle time for the machine. Finally, the right hand column gives the normalized averaged speed for the five problems on each machine. Again there is a tremendous spread. The fact that the PDP-11 wins so strongly in both speed and memory economy, couple with its low price, clearly indicates that the product has unlimited potential.

1. 中国热情化学

We have compiled ratings by taking the inverse of the bit and speed normalized averages for each machine. The plots for both speed and

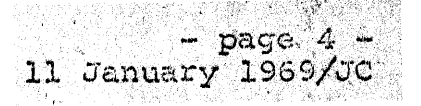

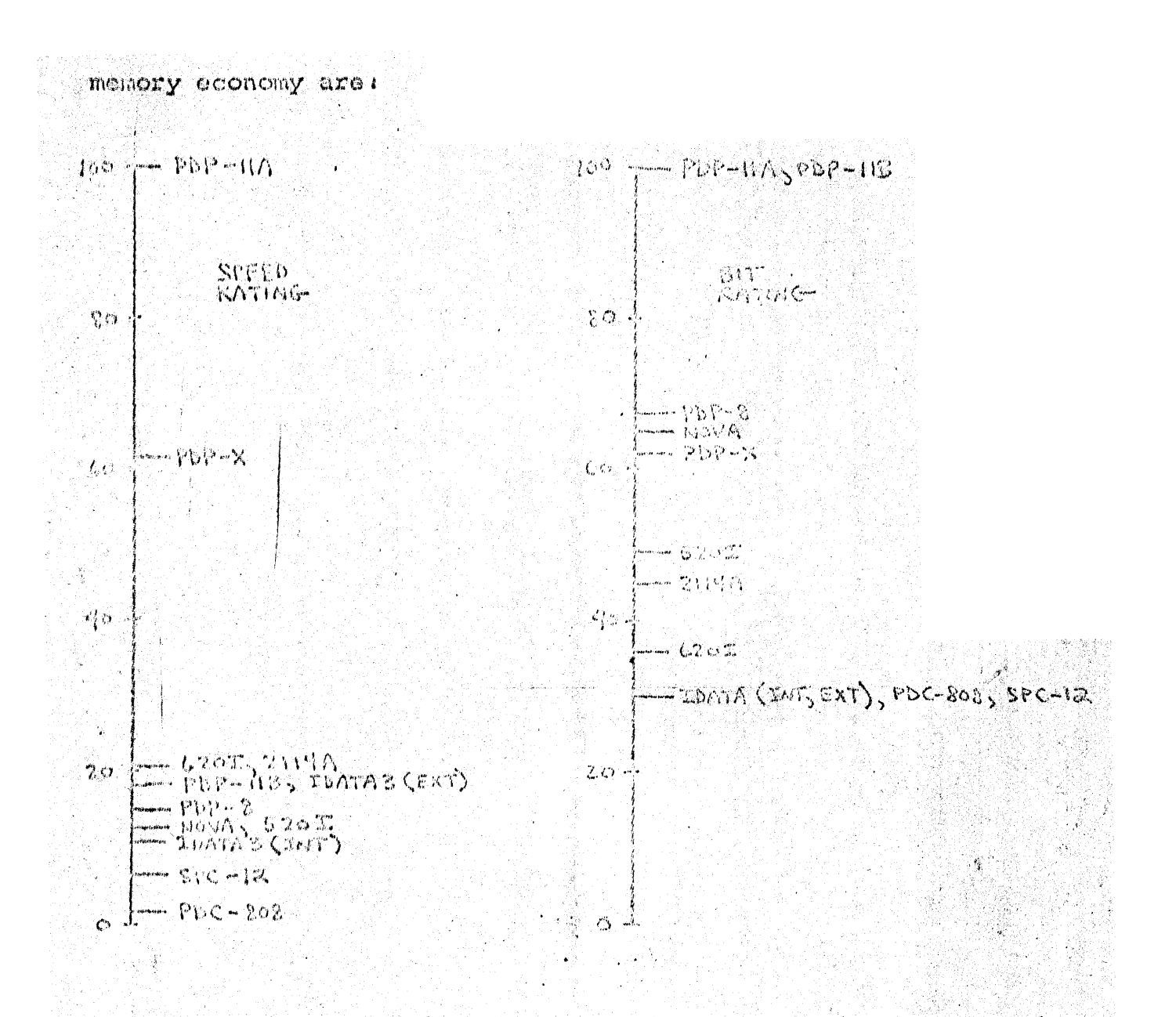

This graphically indicates how the PDP-IlA simply runs away from all the other machines in processing speed and how the entire PDP-11 family handlly defeats all other computers in bit efficiency. How Good is the PDP-11?

 $-$  page  $5 -$ 11 January 1969/JC

As a final rating, we average the speed with the bit efficiency,<br>counting each equally, The results speak for themselves:

 $100 - 200 - 111$ FINAL  $80^{\circ}$  $P^*$   $\rightarrow$   $\sim$   $\sim$   $\sim$  $\omega$  $-20P-11C$  $\cdot$ ୧১୬ $\pm$ ୫  $4\circ$  : - NOVA 21016 - 5205<br>- 6207 - Conta (rm) - 20AM (ISTS SPEARE) .20 ff  $-PPC = 208$ ం ∹

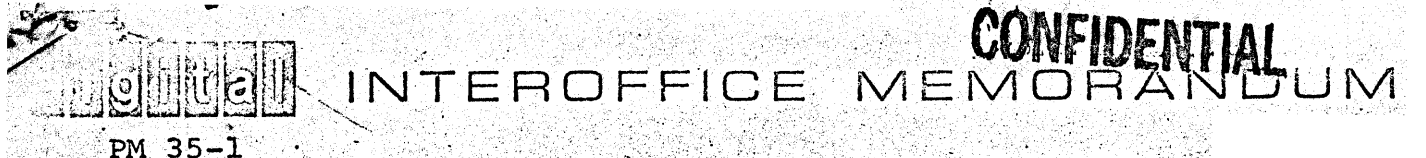

11 January 1969 DATE:

Comparison of PDP-11, PDP-8 and the NOVA SUBJECT:

> FROM: John Cohen Distribution List

#### Introduction Ι.

TO:

When the PDP-11 instruction set design was completed, a number of people asked how it compared with other computers. To get the answer, it was decided to compare typical small computer problems on the PDP-11, PDP-8 and the NOVA. Five examples were chosen some character oriented and some arithmetic. Each problem was coded for the three computers. Instruction bits and execution cycles were counted. The results of these counts were used to evaluate the performance of the various instruction sets.

The PDP-11 turned out to be best both in speed and memory economy. Specifically:

--the PDP-8 used 50% more instruction bits than the PDP-11 -the NOVA used 54% more instruction bits that the PDP-11 -the PDP-11A runs the example problems 6 times faster than the PDP-8 --the PDP-11A runs the problems 7 times faster than the NOVA

--the PDP-11B is 20% faster than the PDP-8

--the PDP-8 is 15% faster than the NOVA

The study procedure which we followed is defined in Section II. The results of the study are given in Section III. Appendix A contains the actual code which we generated for the test problems.

### II. Data Gathering

This section discusses the estapplications in the study and describes the evaluation precedure.

# A. *i* Applications

We used five test problems. Two were principally character oriented and two arithmetic. Another operated on both 8-bit and 16-bit data. Two of the routines were required to be "subroutinized", in that they picked up arguments from a calling routine and restored values.

# 11 January 1969/JC

page  $2$ .

### Move Characters and Edit

This problem tested the ability of the machine to move characters (8-bits) from one memory block to another. It also made use of array indices - which had ranges of less than 256 and also which had ranges greater than 256. The ability of the machine to branch on character matches was also important.

The input characters were broken down into a variable number of lines, and terminated with a special end of record character. Each line was of variable length, terminated by a special end of line character. The output character array was the same as the input, except that the lines were edited to a fixed length. The end of line, end of record characters were removed, as well as all embedded blanks. The individual lines were blank filled on the right to make them all the same length (the output, line length was greater than the number of nonblank characters in each input line).

An example of the operation of this routine is:

NUMBER \* O F \* L A R G E R EΛ ा  $T E R$ Е  $CO$   $M$   $P$   $U$ END<br>RECORD INPUT OUTPUT **TNUMB**  $G$   $R$   $E$   $A$ ER BLANKS  $F$ RCE SCALE  $c \circ$ 

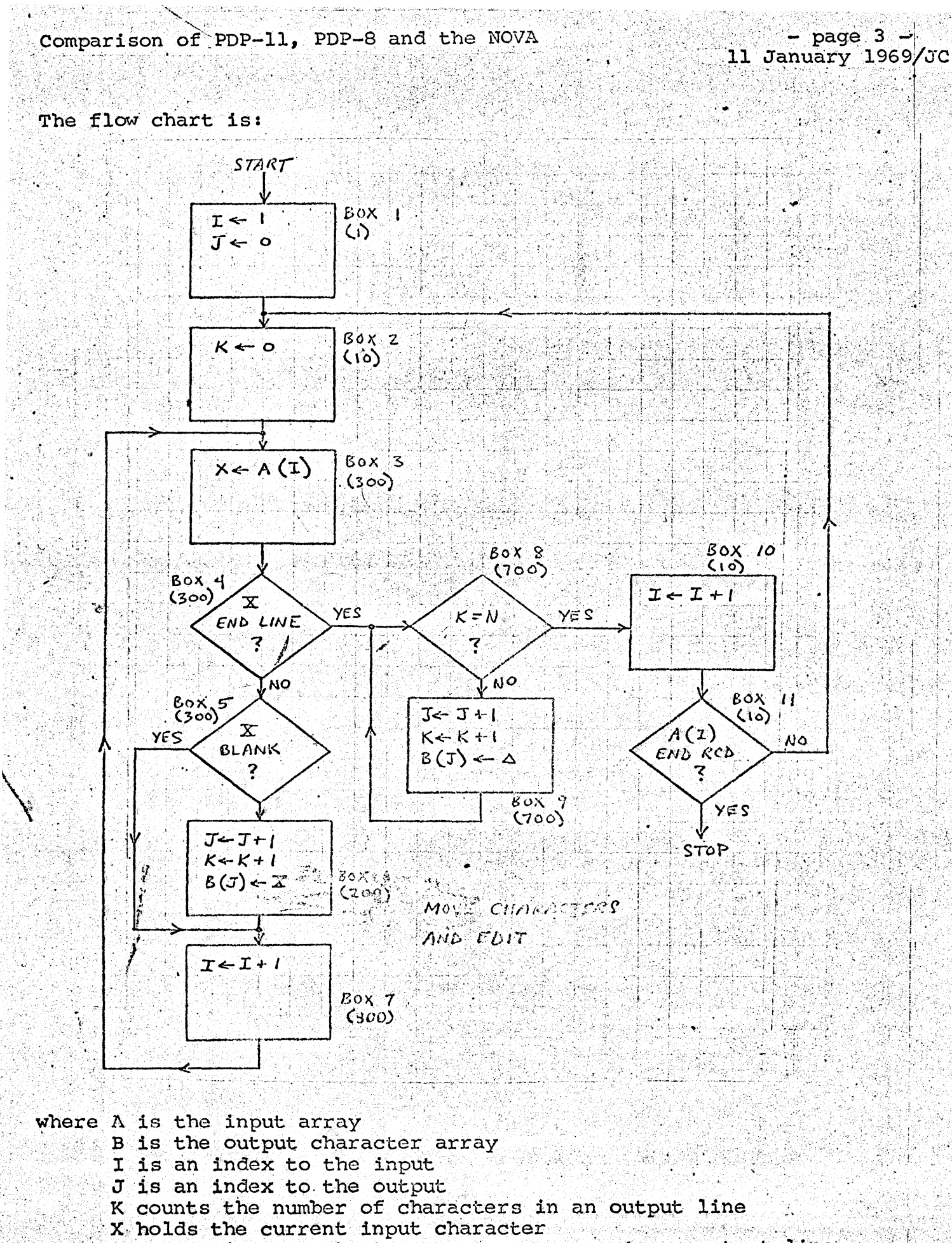

N is the (variable) number of characters in an output line

 $\sim$  .

- page 4 - 7<br>January 1969/JC January 1969/JC<br>...

Notice that the boxes in the flow chart are numbered. The number of times each box is executed is given by the assoicated number in . Comparison of PDP-11, PDP-8 and the NOVA<br>
11 January 1969/JC<br>
Notice that the boxes in the flow chart are numbered. The number of<br>
times each box is executed is given by the assoicated number in<br>
parenthesis.<br>
We assume

We assumed that there were  $10$  input lines of 30 characters each, 20 of which were nonblank. The output lines of 50 characters each, 20<br>of which were nonblank. The output line length was 100. Box 1 is ... times - once for each line. Boxes'3, 4, 5 and 7 are executed for each) times - once for each line. Boxes 3, 4, 5 and / are executed for each<br>input character - in our example 300 or 30 per line. Box 6 is executed<br>for only the nonblank characters - thus 200 times or 20 times per line.<br>Boxes 8 a for only the nonblank characters - thus 200 times or 20 times per line. Boxes 8 and 9 are used to fill the input lines with blanks. This.<br>. occurs 70 times per line for a total of 700 in the problem.

## <u>2.</u>

This problem had a number of objectives - testing the ability of the machine to set up subroutine linkage, to sense bit configurations and branch conditionally and to easily shift double words. The test is also important because the multiply operation is commonly used.

The program first picked up two 16-bit operands from the calling program. These were multiplied together by the usual shifting and adding method. The 32-bit result was returned to the calling program. The routine operated only on unsigned integers.

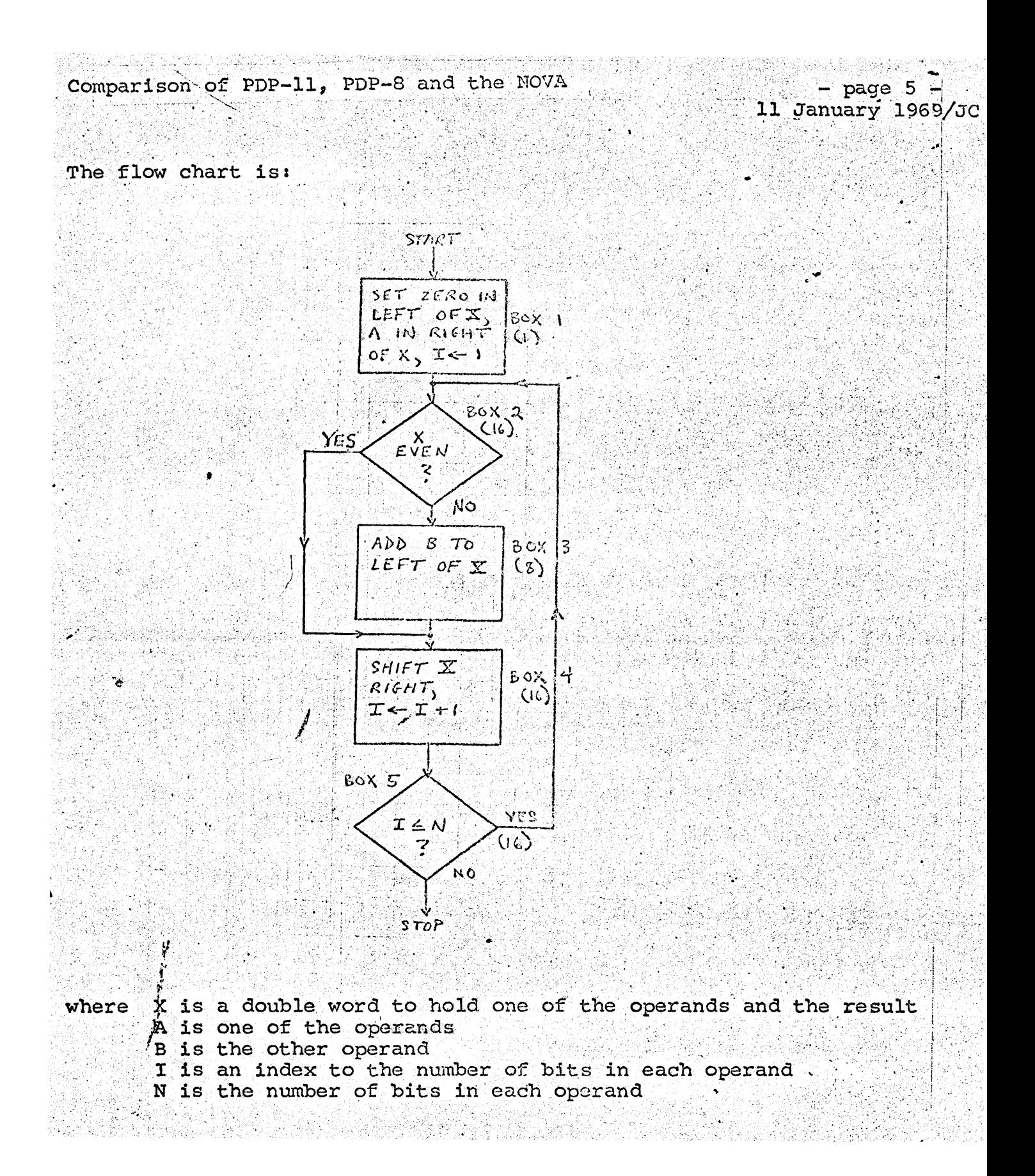

Comparison of PDP-11, PDP-8 and the NOVA - page 6 -

11 January 1969/JC

We assumed 16-bit operands in all cases. On the PDP-8, the program was written for 12-bit words, but the cycle count was later adjusted as if the main loop was executed 16 times. We assumed that the first input argument contains exactly 8 one's.

Box 1 is initialization and hence executed once. Boxes 2, 3 and 5 are entered for each bit - 16 times. Box 4 is executed only for 1 bits in the first operand - 8 times according to our assumptions.

#### $3<sub>1</sub>$ Tolerance Check

The objective of this problem is to test arithmetic comparison capabilities and the ease in which the machine can index through an array of 16-bit quantities. Subroutine linkage was also considered in that the calling sequence to this problem was more complicated than that to the multiply subroutine.

The program picked up an array address, the count of the number of elements in the array and two tolerance limits from the calling program. It indexed through the array, checking each element against the low and high limits. If all elements were within tolerance, the program returned an output value of zero to the caller. If any were out of tolerance, the index in the array of the offender was returned.

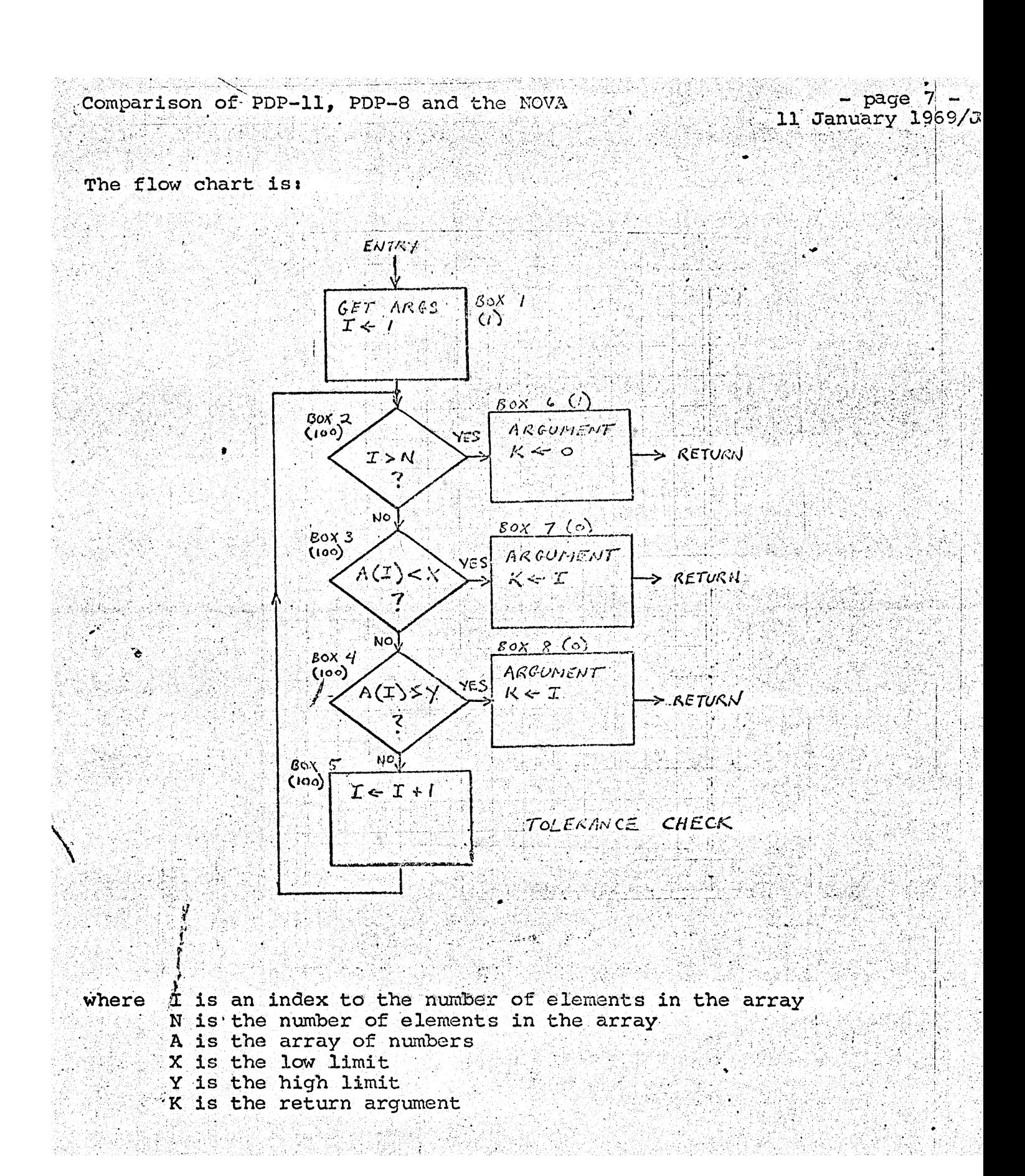

page 11 January 1969/JC

For timing considerations, we assumed that there were 100 entries in the array and that they were all in tolerance. Boxes 1 and 6 are executed once, as they involve initialization and termination, respectively. Boxes 2,3,4 and 5 are executed 100 times - once per array entry. Boxes 7 and 8 are not executed because of our assumption that all entries are in tolerance.

### 4. Histogram Compilation

It tests the ability of the machine to randomly index to memory arrays and to increment 16-bit memory integers.

The input is an array of 1,000 16-bit numbers, with values normally in the range of 1 through 100. The program must contain code to ignore other values - 0 or 101 through 256. The output is a memory array of 100 16-bit numbers. These contain the counts of occurences of the 100 possible input values. For example, if the 16-bit number 20 occurs exactly 15 times in the input array, the contents of the 20th element of the output array must be 15.

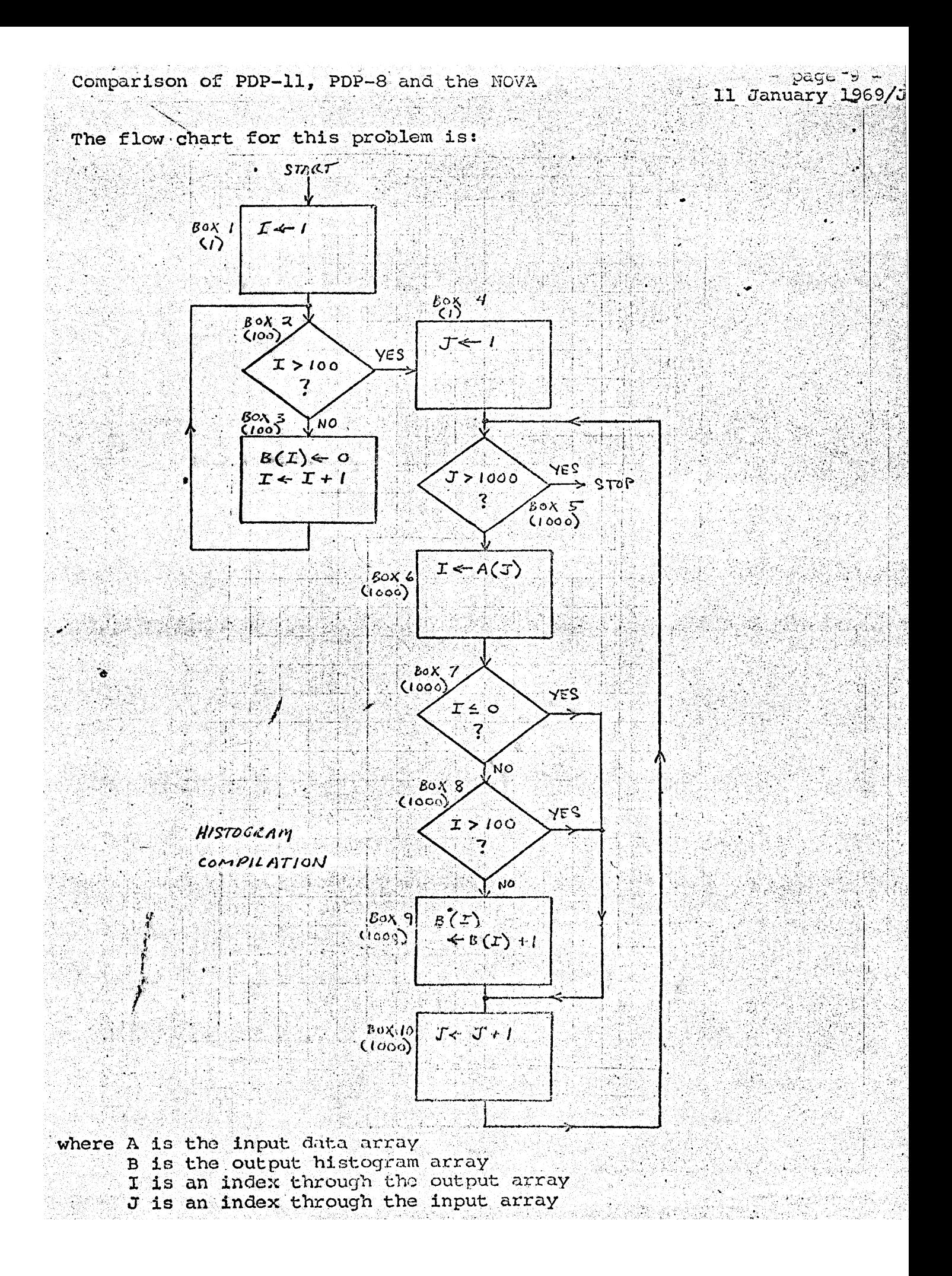

Boxes 1 and 4 are for initialization and hence, executed once. Boxes 2 and 3 are used to zero the output array and are executed once per output entry of 100 times. Boxes 5 through 10 are entered once per input entry, 1,000 times total.

page 10 11 January 1969/JC

#### Decimal to Binary Conversion 5.

The objective of this test was to determine how the machines performed in this rather common application. The problem also tests character manipulation and the ability to do specialized multiplication using shifts and adds.

The input is a five character array and the output is an unsigned integer less than 32768. On the PDP-8, the routine was written for a 12-bit operation, but the cycle counts were multiplied by 16.

The flow chart is:

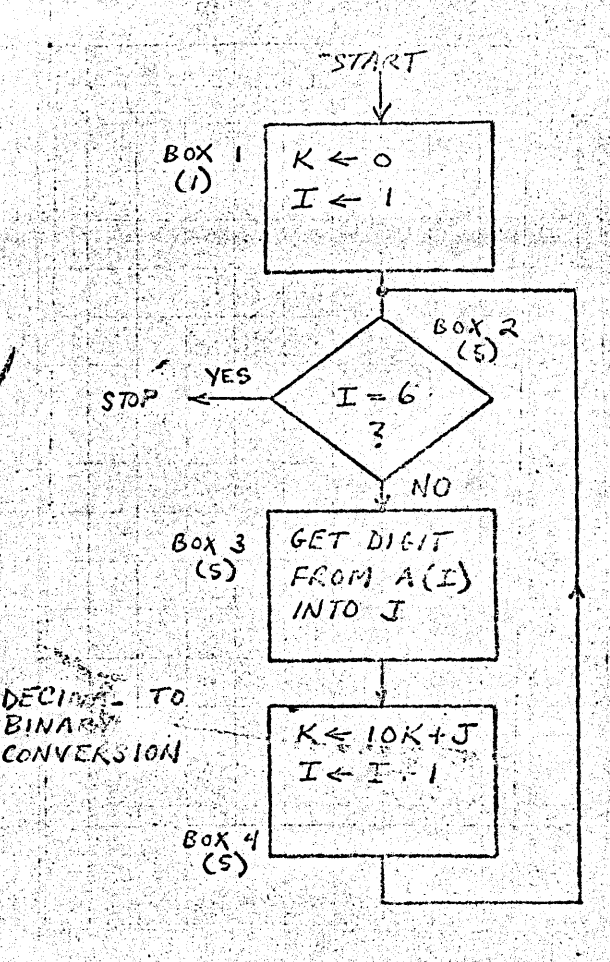

where A is the input character array I is an index to the input characters J is a temporary storage location for each binary digit K is the binary result

 $-$  page  $11$ 11 January 1969/JC

#### Procedure  $B_{\bullet}$

After the problems had been coded, we counted the number of bits and cycles used. The bit count involved a tally of the instruction words and storage for constant data. Temporary storage was not tallied, as it could be shared among routines or was contained in general registers. The word count was simply multiplied by the word length to get the program bit count.

Each program was partitioned as specified by the boxes in the flow charts. The number of machine cycles corresponding to each box was counted. This number was then multiplied by the corresponding box frequency, which appears with the box number on the flow charts. These products were then added together for each program, giving the cycle total for the problem.

Time fiqures for each computer were computed by multiplying the average cycle counts by the cycle time. This is assumed to be 1.5 microseconds for the PDP-8, 3.0 for the PDP-11B, 1.0 for the PDP-11A and 2.6 for the NOVA. The times for the latter were computed by assuming that every instruction took 2 cycles except for JMP and JSR which took 1.

#### III. Results

The following table/ summarizes the number of bits used for each  $problem:$ 

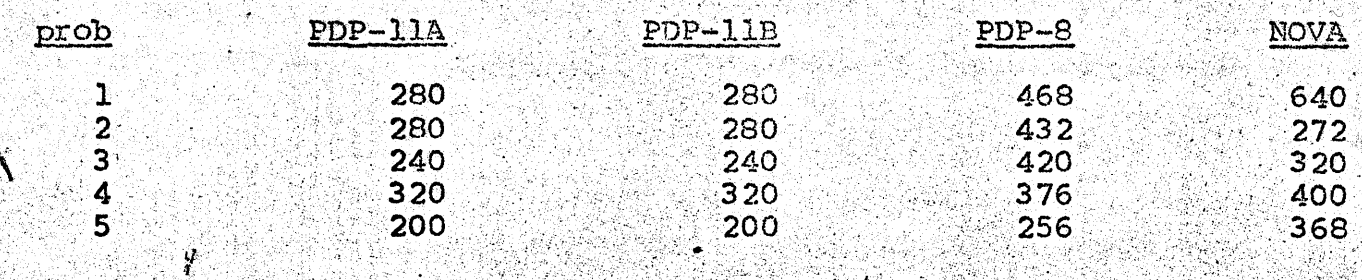

Normalizing this to 100 for the PDP-11, this becomes:

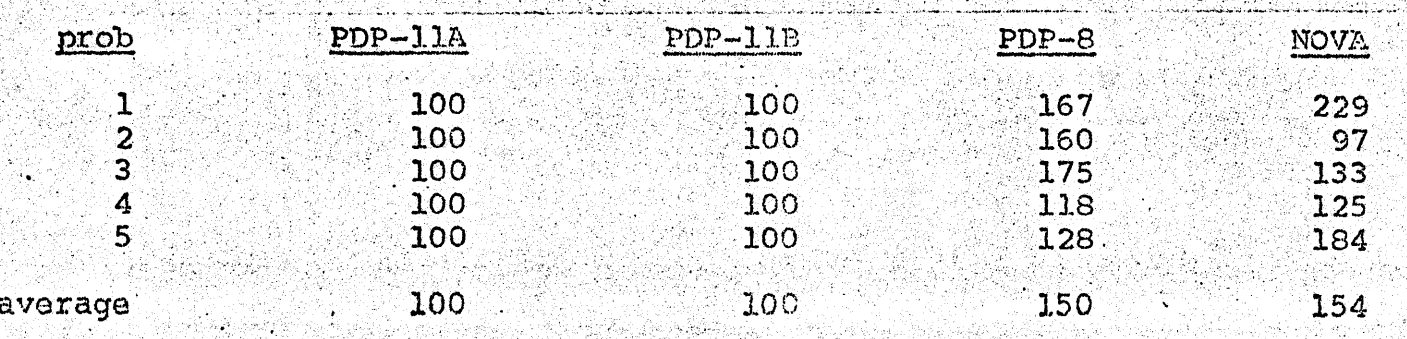

The PDP-8 and the NOVA both have the liability of no byte handling instructions. Subroutines to load and store bytes were coded and called when relevant, but the bit count for these is not included (assuming that the routines are shared over a large number of  $programs)$ .

 $-$  page 12. 11 January 1969/JC

The number of bits used by the PDP-8 varied from 18% more than the PDP-11 for the histogram example to 75% more in the tolerance check. The NOVA performed fairly well in this area for 16 bit arithmetic, but very poorly for character manipulations - even though a subroutine call was used.

#### Speed в.

Appendix B contains a detailed listing of the cycle counts for each problem on the three computers. The table for each problem has one row for each box on the flow chart. The number of times that box is executed is given in the frequency column. Then for each computer, the number of cycles to execute the box and the cycle total is given. The cycle totals are added together to form a grand total of memory cycles for each computer. A summary of these is:

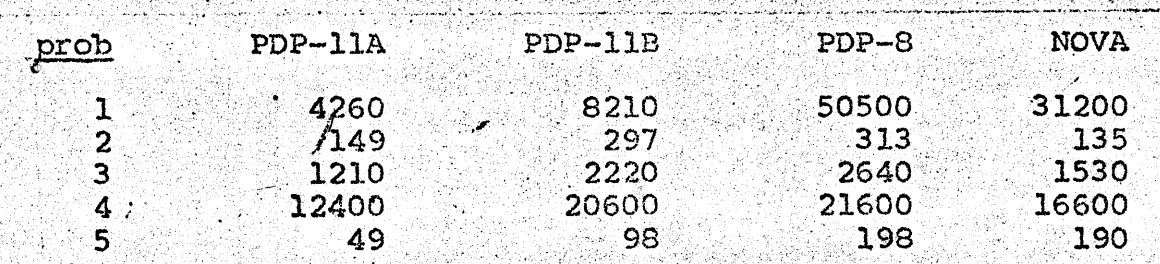

Normalized to the PDP-11A, this becomes:

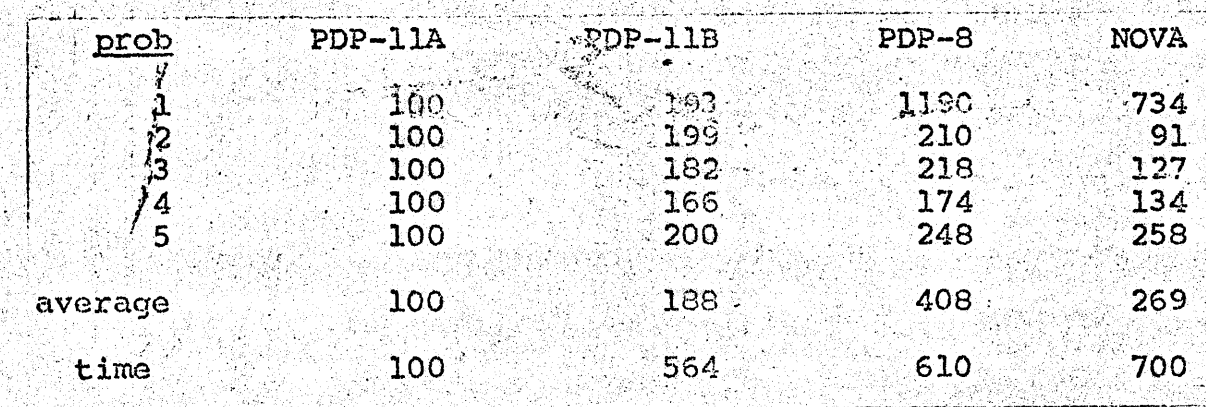

 $\mathcal{L}(\mathcal{L}(\mathcal{L})) \cong \mathcal{L}(\mathcal{L}(\mathcal{L})) \cong \mathcal{L}(\mathcal{L}(\mathcal{L})) \cong \mathcal{L}(\mathcal{L}(\mathcal{L}))$  $-$  page 13  $-$ Comparison of PDP-11, PDP-8 and the NOVA 11 January 1969/JC The time row above was computed by multiplying the average cycles by the memory cycle time. As was mentioned before, the NOVA times were simplified by assuming all instructions took 2 memory cycles except JMP and JSR which took 1. The NOVA cycle is assumed to be 2.6 microseconds. The superiority of the PDP-11A is quite startling and it is significant that the PDP-11B edges out

both the PDP-8 and the NOVA. 

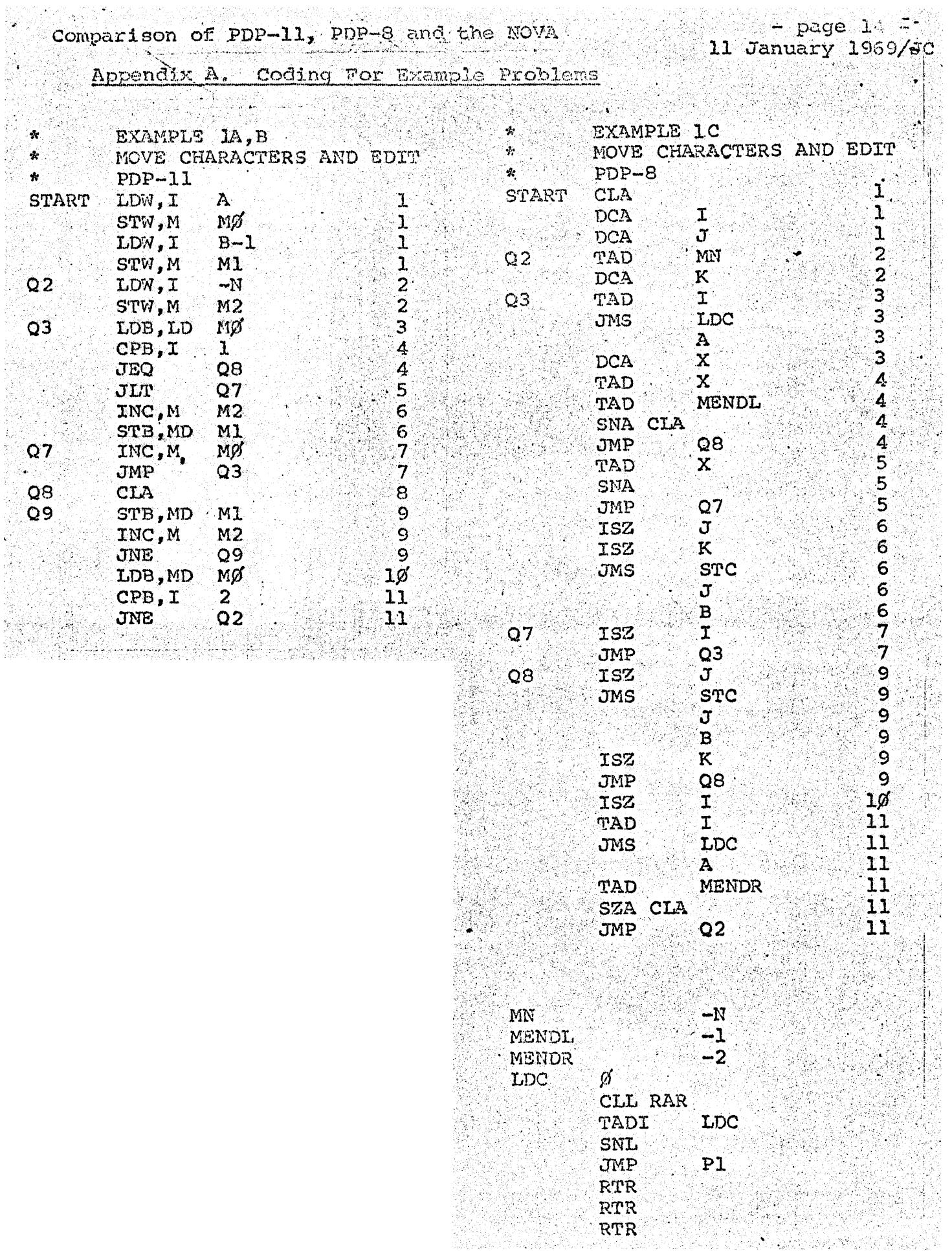

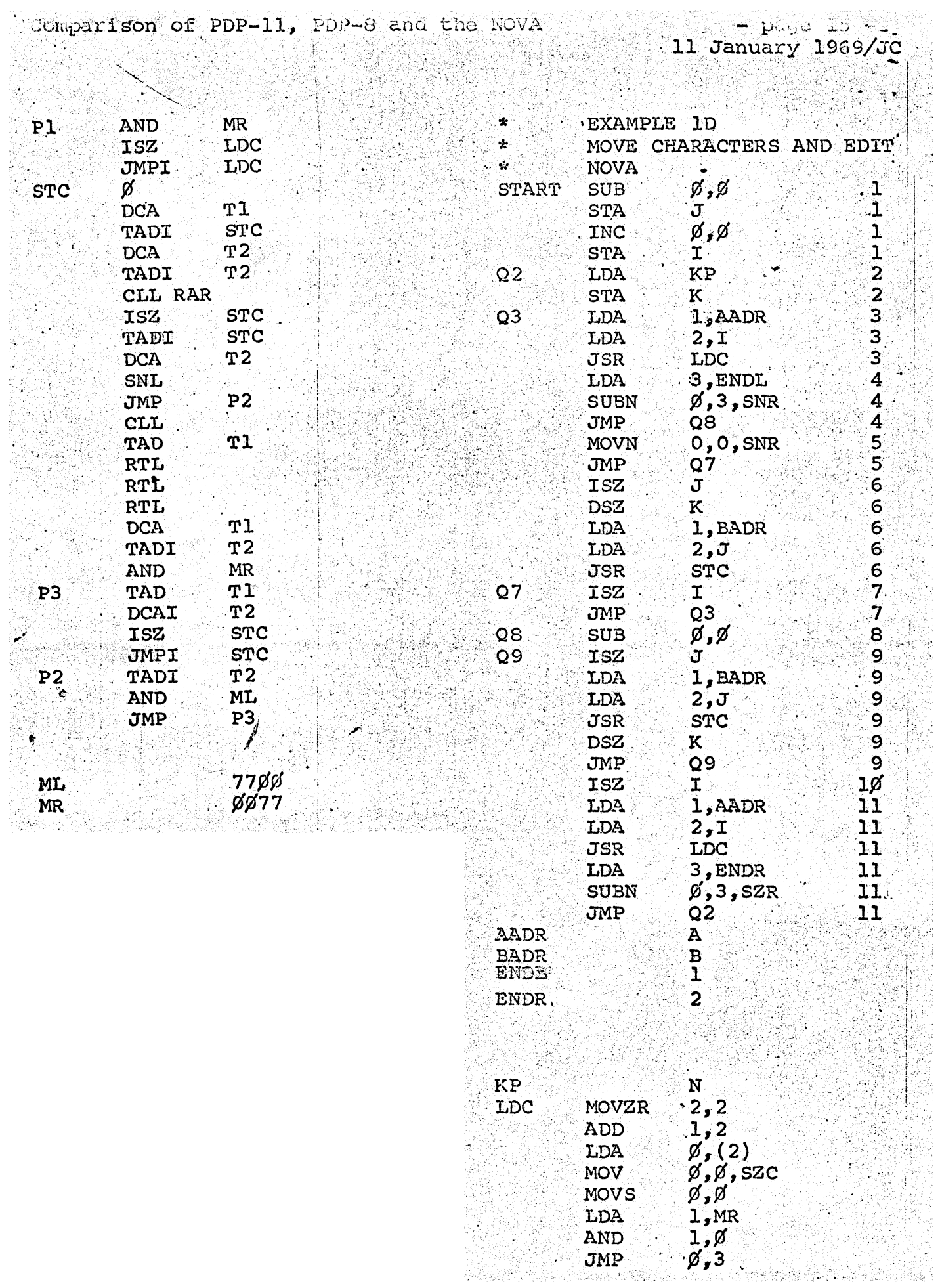

À

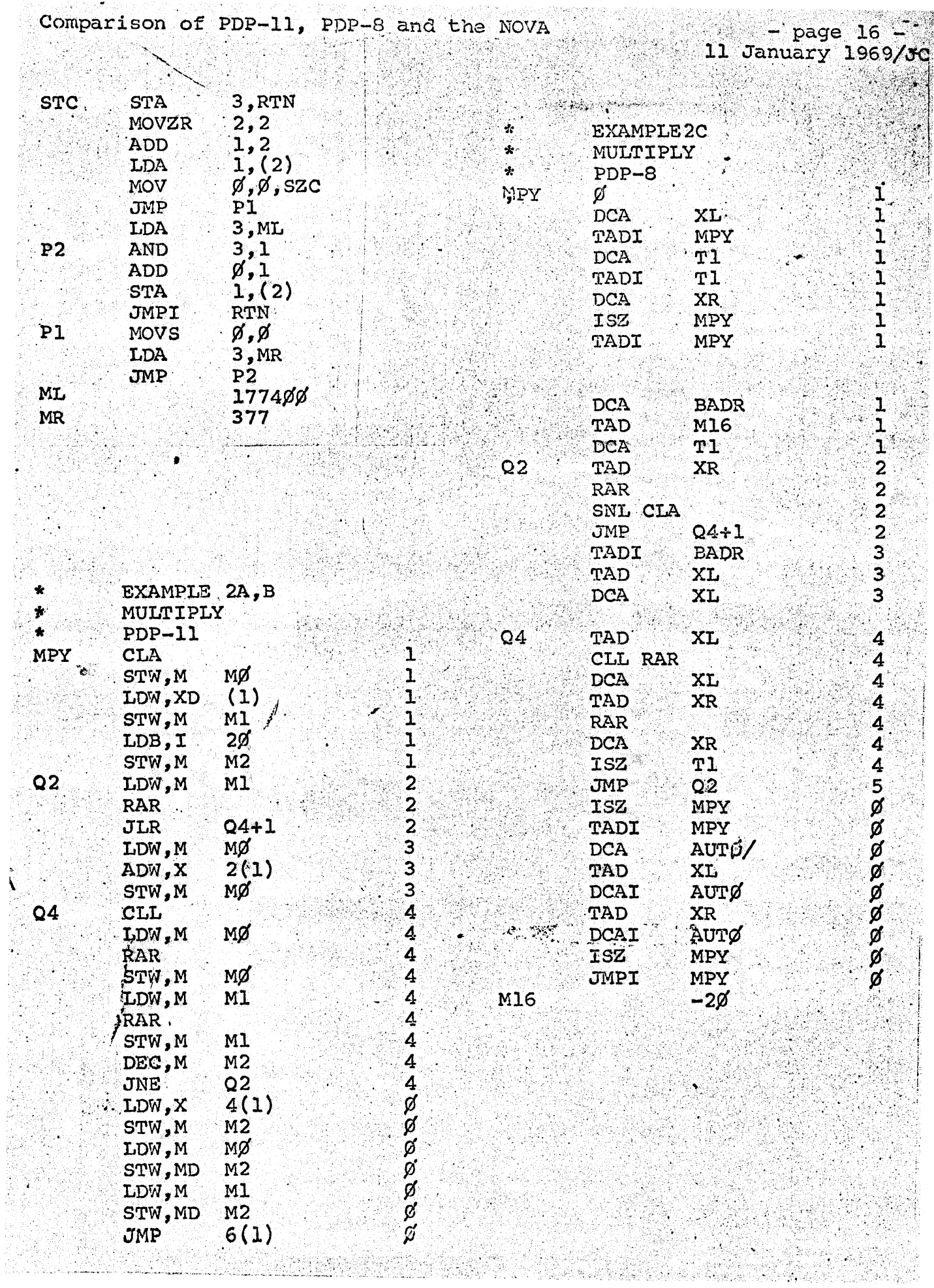

ig.<br>Se

Comparison of PDP-11, PDP-8 and the NOVA  $\mathcal{N}$ 

동물에 걸

84

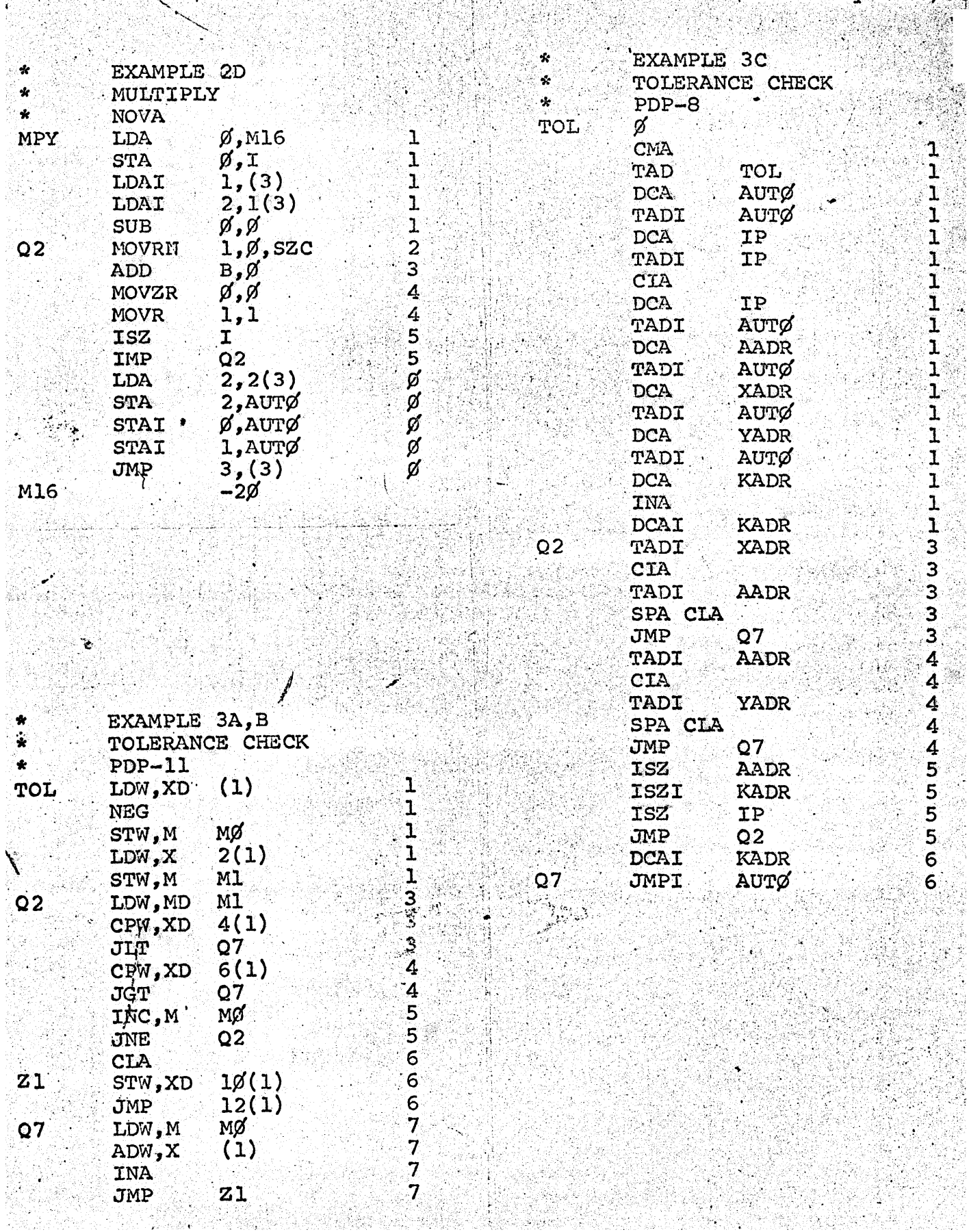

 $\mathcal{L}_{\text{eff}}$ 

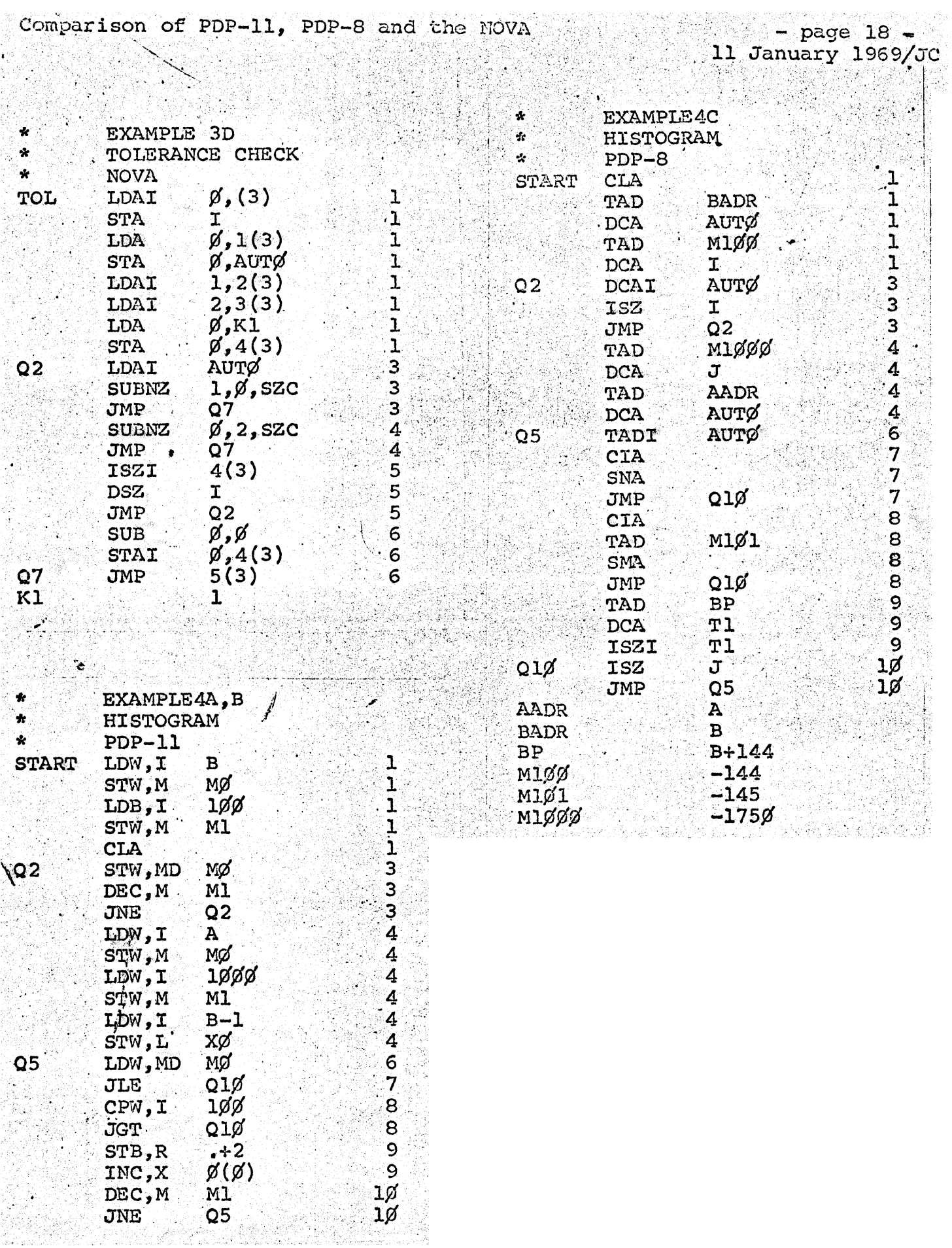

 $11$  January 1969/JC

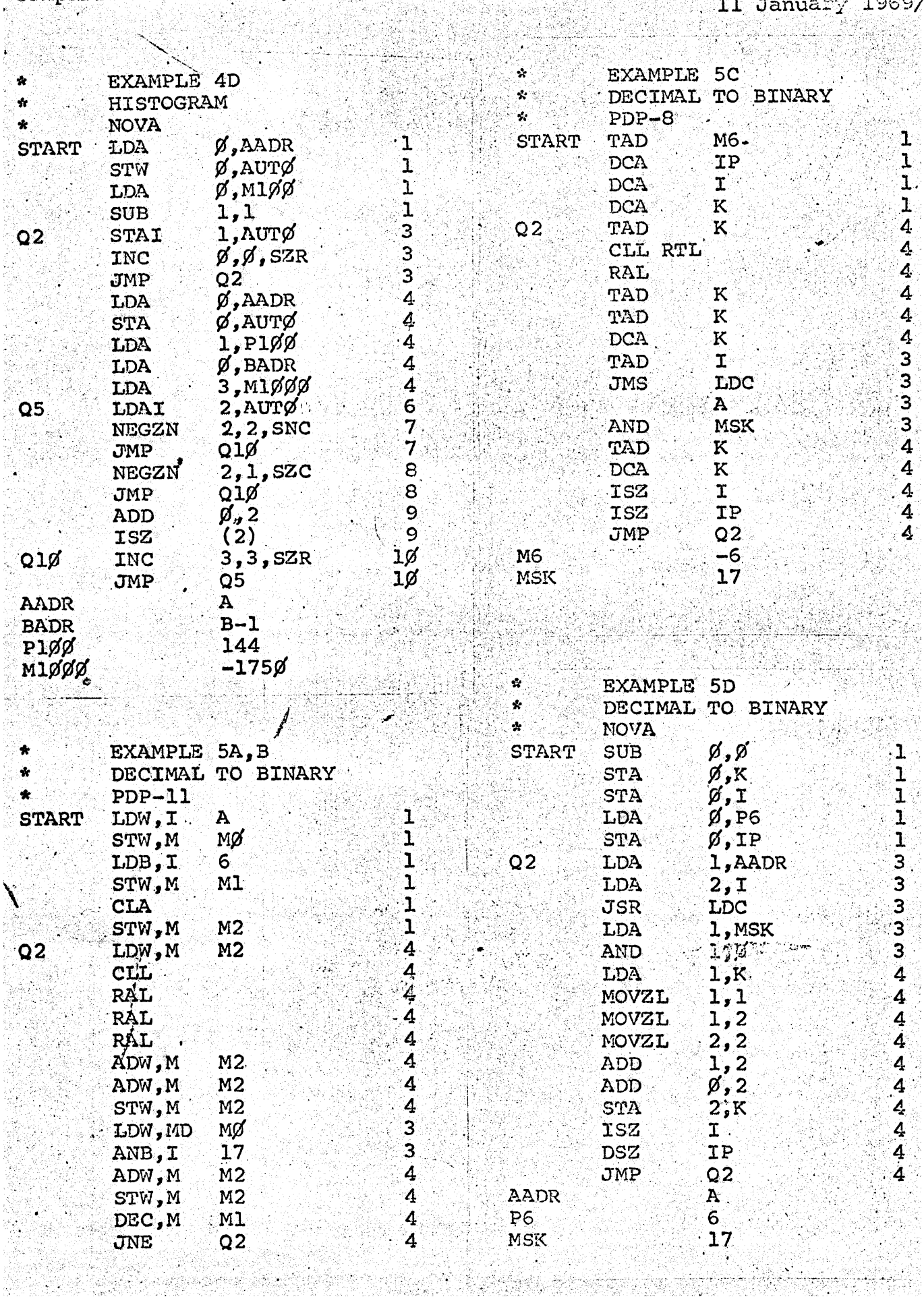

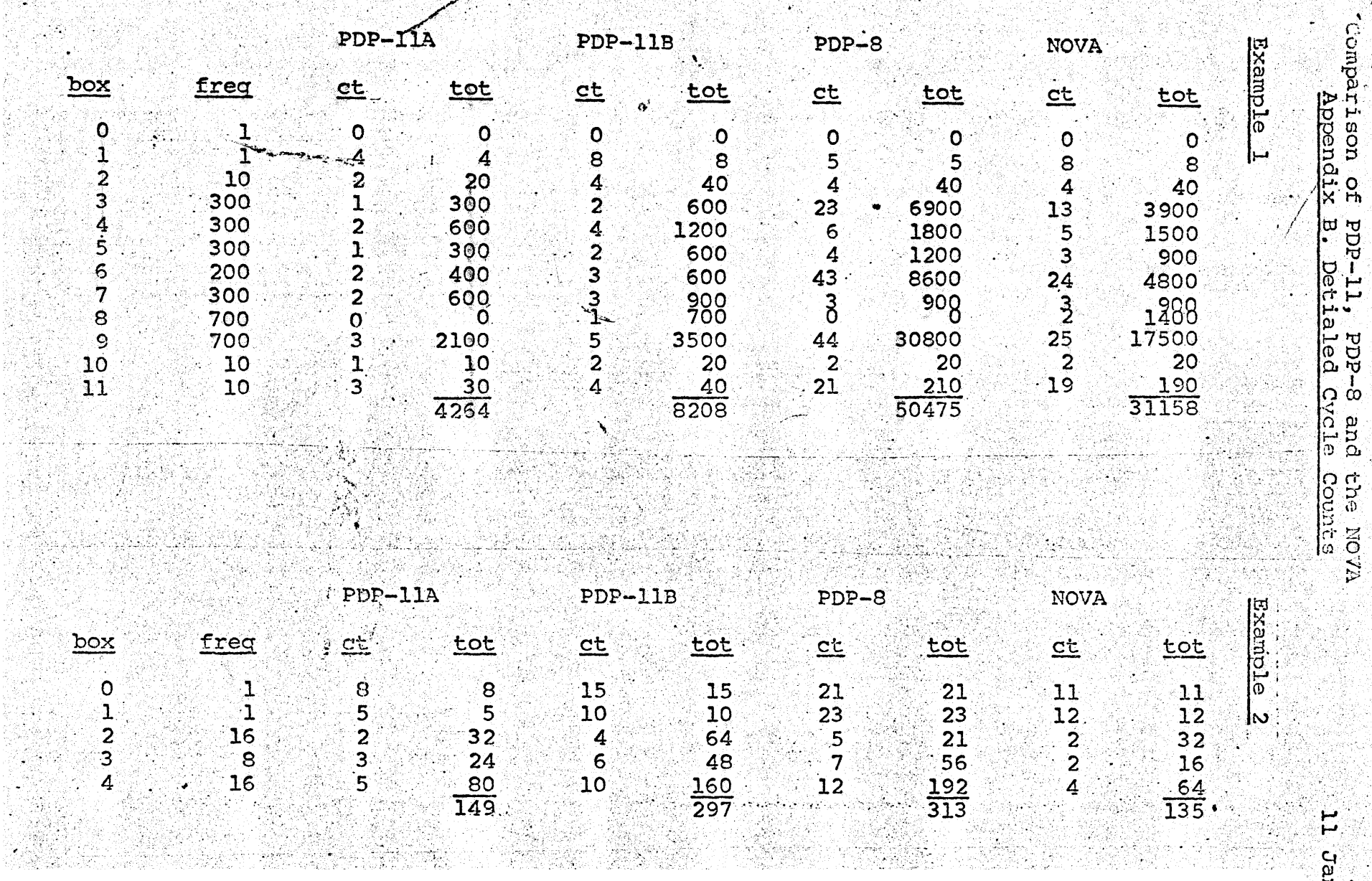

JUNIOR CRASHER +

na katika maso di Ko

assements

Š£.

Ģ,

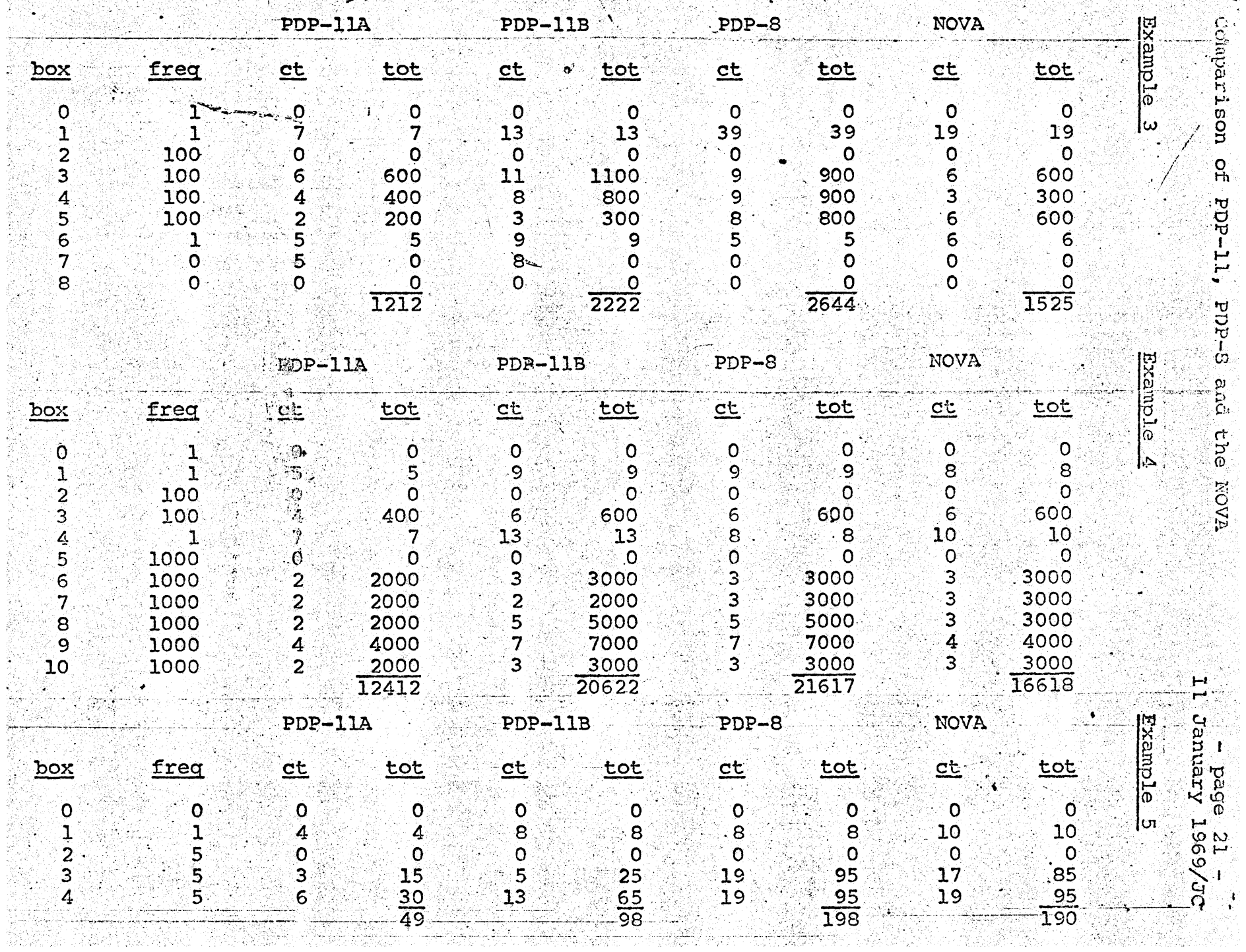

۰,